#### 別表第三十七 証明規則第2条第1項第14号に掲げる無線設備の試験方法

#### 一 一般事項

## 1 試験場所の環境

- ⑴ 技術基準適合証明における特性試験の場合 室内の温湿度は、IIS Z 8703による常温5~35℃の範囲、常湿45~85% (相対湿度)の 範囲内とする。
- ⑵ その他の場合

上記に加えて周波数の偏差の試験については温湿度試験及び振動試験を行う。 詳細は各設備の試験項目を参照。

#### 2 電源電圧

- ⑴ 技術基準適合証明における特性試験の場合 電源は、定格電圧を供給する。
- ⑵ その他の場合

電源は、定格電圧及び定格電圧±10%を供給する。ただし、外部電源から試験機器への入力 電圧が±10%変動したときにおける試験機器の無線部(電源は除く。)の回路への入力電圧の 変動が±1%以下であることが確認できた場合には、定格電圧のみにより試験を行うこととし、 電源電圧の変動幅が±10%以内の特定の変動幅内でしか試験機器が動作しない設計となってお り、その旨及び当該特定の変動幅の上限値と下限値が工事設計書に記載されている場合には、 定格電圧及び当該特定の変動幅の上限値及び下限値で試験を行う。

#### 3 試験周波数と試験項目

- ⑴ 試験機器の発射可能な周波数が3波以下の場合は、全波で全試験項目について試験を実施す る。
- ⑵ 試験機器の発射可能な周波数が4波以上の場合は、上中下の3波の周波数で全試験項目につ いて試験を実施する。

### 4 予熱時間

工事設計書に予熱時間が必要である旨が指示されている場合は、記載された予熱時間経過後、 測定する。その他の場合は予熱時間はとらない。

## 5 測定器の精度と較正等

- ⑴ 測定器は較正されたものを使用する。
- ⑵ 測定用スペクトル分析器はデジタルストレージ型とする。

### 6 その他

- ⑴ 本試験方法はアンテナ端子(試験用端子を含む)のある携帯移動衛星データ通信用地球局(対 地静止)の無線設備に適用する。
- ⑵ 本試験方法は内蔵又は付加装置により次の機能が実現できる機器に適用する。
	- ア 試験しようとする周波数を固定して送信する機能
	- イ 試験しようとする変調方式を固定して送信する機能
	- ウ 無変調波を送信する機能

### 二 振動試験

1 測定系統図

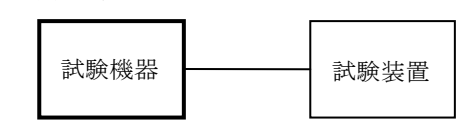

## 2 試験機器の状態

- ⑴ 振動試験機で加振中は、試験機器を非動作状態(電源OFF)とする。
- ⑵ 振動試験機で加振終了後、試験機器の動作確認を行う場合は、試験機器を試験周波数に設定 して通常の使用状態で送信する。

#### 3 測定操作手順

- ⑴ 試験機器を通常の装着状態と等しくするための取付治具等により、振動試験機の振動板に固 定する。
- ⑵ 振動試験機により試験機器に振動を加える。ただし、試験機器に加える振動の振幅、振動数 及び方向は、(ア)及び(イ)の条件に従い、振動条件の設定順序は任意でよい。
	- (ア)全振幅3mm、最低振動数から毎分500回までの振動を上下、左右及び前後のそれぞれ15分 間とする。振動数の掃引周期は10分とし、振動数を掃引して最低振動数、毎分500回及び最低 振動数の順序で振動数を変えるものとする。すなわち、15分間で1.5周期の振動数の掃引を行 う。
		- (注)最低振動数は振動試験機の設定可能な最低振動数(ただし毎分300回以下)とする。
	- (イ)全振幅1mm、振動数毎分500回から1,800回までの振動を上下、左右及び前後のそれぞれ15 分間とする。振動数の掃引周期は10分とし、振動数を掃引して毎分500回、毎分1,800回及び 毎分500回の順序で振動数を変えるものとする。すなわち、15分間で1.5周期の振動数の掃引 を行う。
- ⑶ 上記⑵の振動を加えた後、規定の電源電圧を加えて試験機器を動作させる。
- ⑷ 「周波数の偏差」の試験項目に準じ、試験装置を用いて試験機器の周波数を測定する。

## 4 その他の条件

- ⑴ 本試験項目は認証の試験の場合のみに行う。
- ⑵ 本試験項目は、移動せずかつ振動しない物体に固定して使用されるものであり、その旨が工 事設計書に記載されている場合には、本試験項目は行わない。

# 三 温湿度試験

1 測定系統図

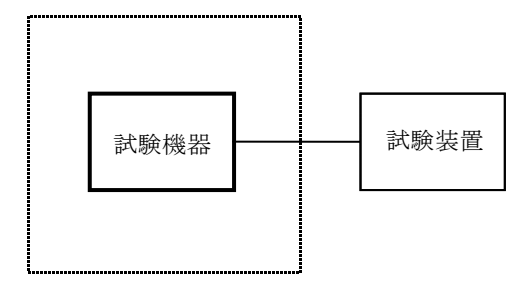

温湿度試験槽(恒温槽)

### 2 試験機器の状態

- ⑴ 規定の温湿度状態に設定して、試験機器を温湿度試験槽内で放置しているときは、試験機器 を非動作状態(電源OFF)とする。
- ⑵ 規定の放置時間経過後(湿度試験にあっては常温常湿の状態に戻した後)、試験機器の動作 確認を行う場合は、試験機器を試験周波数に設定して通常の使用状態で送信する。

## 3 測定操作手順

- ⑴ 低温試験
	- (ア)試験機器を非動作状態として温湿度試験槽内に設置し、この状態で温湿度試験槽内の温度 を低温(0℃、-10℃及び-20℃のうち試験機器の仕様の範囲内で最低のもの)に設定する。
	- (イ)この状態で1時間放置する。
	- (ウ)上記(イ)の時間経過後、温湿度試験槽内で規定の電源電圧を加えて試験機器を動作させる。
	- (エ)「周波数の偏差」の試験項目に準じ、試験装置を用いて試験機器の周波数を測定する。
- ⑵ 高温試験
	- (ア)試験機器を非動作状態として温湿度試験槽内に設置し、この状態で温湿度試験槽内の温度 を高温(40℃、50℃及び60℃のうち試験機器の仕様の範囲内で最高のもの)、かつ常湿に設 定する。
	- (イ)この状態で1時間放置する。
	- (ウ)上記(イ)の時間経過後、温湿度試験槽内で規定の電源電圧を加えて試験機器を動作させる。
	- (エ)「周波数の偏差」の試験項目に準じ、試験装置を用いて試験機器の周波数を測定する。
- ⑶ 湿度試験
	- (ア)試験機器を非動作状態として温湿度試験槽内に設置し、この状態で温湿度試験槽内の温度 を35℃に、相対湿度95%又は試験機器の仕様の最高湿度に設定する。
	- (イ)この状態で4時間放置する。
	- (ウ)上記(イ)の時間経過後、温湿度試験槽の設定を常温常湿の状態に戻し、結露していないこ とを確認した後、規定の電源電圧を加えて試験機器を動作させる。
	- (エ)「周波数の偏差」の試験項目に準じ、試験装置を用いて試験機器の周波数を測定する。

### 4 その他の条件

- ⑴ 本試験項目は認証の試験の場合のみに行う。
- ⑵ 常温(5℃~35℃)、常湿(45%~85%(相対湿度))の範囲内の環境下でのみ使用される 旨が工事設計書に記載されているも場合には本試験項目は行わない。
- ⑶ 使用環境の温湿度範囲について、温度又は湿度のいずれか一方が常温又は常湿の範囲より狭 く、かつ、他方が常温又は常湿の範囲より広い場合であって、その旨が工事設計書に記載され

ている場合には、当該狭い方の条件を保った状態で当該広い方の条件の試験を行う。

- ⑷ 常温、常湿の範囲を超える場合であっても、3⑴から⑶までの範囲に該当しないものは温湿 度試験を省略できる。
- ⑸ 一筺体に収められていない無線装置(屋外設置部と屋内設置部に分離される等)であって、 かつそれぞれの装置の温湿度性能が異なる場合(周波数の偏差の測定に必要な場合に限る。) は、それぞれの装置について個別に温湿度試験を行う。

# 四 周波数の偏差

## 1 測定系統図

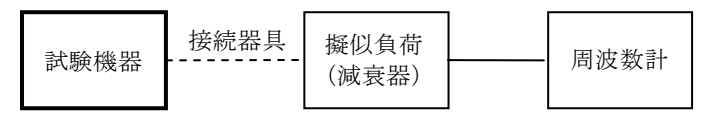

接続器具は、各種導波管変換器等である。

### 2 測定器の条件等

- ⑴ 周波数計としては、一般にカウンタ又はスペクトル分析器を使用する。
- ⑵ 周波数計の測定確度は、規定の許容偏差より10倍以上高い値とする。
- ⑶ 減衰器は、定格電力15W、18GHz以上の規格のものが適当である。

### 3 試験機器の状態

- ⑴ 指定のチャネルに設定して、送信する。
- ⑵ 変調は、拡散停止、無変調を原則とするが、それができない場合は、送信周波数精度を決定 する基準周波数を測定する。
- ⑶ バーストでない連続送信モードとする。

#### 4 測定操作手順

周波数計を用いて周波数を測定する。

#### 5 試験結果の記載方法

結果は、測定値をGHz単位で記載するとともに、測定値の割当周波数に対する偏差を百万分率 (10-6 )の単位で(+)又は(-)の符号を付けて記載する。

### 五 占有周波数帯幅

## 1 測定系統図

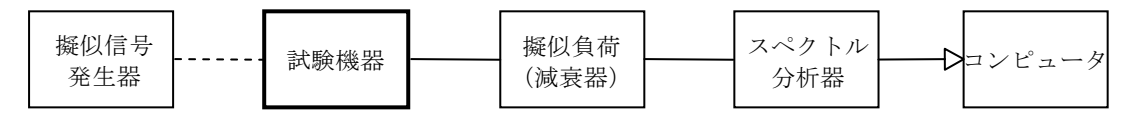

### 2 測定器の条件等

- ⑴ 使用する擬似信号発生器は規定伝送速度に対応した標準符号化試験信号(ITU-T勧告O. 150による9段PN符号)を発生する信号源とする。ただし、内蔵の擬似信号発生器がある場合 は、これを使用することができる。
- ⑵ スペクトル分析器は以下のように設定する。

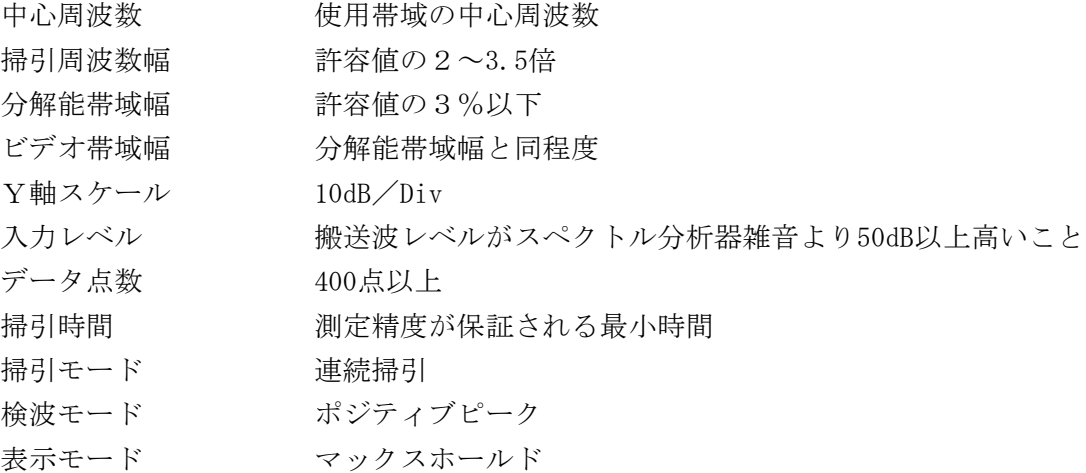

⑶ スペクトル分析器の測定値は、外部又は内部のコンピュータによって処理する。

### 3 試験機器の状態

- ⑴ 指定のチャネルに設定して送信する。
- ⑵ 変調は、擬似信号発生器又は試験機器内蔵の信号源によって変調信号の速度と同じ送信速度 の標準符号化試験信号で変調する。

# 4 測定操作手順

- ⑴ スペクトル分析器の掃引が終了したとき、全データ点の値をコンピュータの配列変数に取り 込む。
- ⑵ 全データについて、dB値を電力次元の真数に変換する。
- ⑶ 全データの電力総和を求め「全電力」として記憶する。
- ⑷ 最低周波数のデータから順次上に電力の加算を行い、この値が「全電力」の0.5%となる限界 データ点を求める。その限界点を周波数に変換して「下限周波数」として記憶する。
- ⑸ 最高周波数のデータから順次下に電力の加算を行い、この値が「全電力」の0.5%となる限界 データ点を求める。その限界点を周波数に変換して「上限周波数」として記憶する。

### 5 試験結果の記載方法

占有周波数帯幅は、「上限周波数」及び「下限周波数」の差として求め、MHzの単位で表示す る。

| 周波数(GHz)                             |              |                      | 占有周波数帯幅の |
|--------------------------------------|--------------|----------------------|----------|
| 周波数計算式                               | m            | n                    | 許容値(kHz) |
| 14.016 $\pm$ 0.0001m+0.02 (n-1)      | $0 \sim 147$ | $1 \sim 12$          |          |
| 14. $256 \pm 0.0001m + 0.015(n-13)$  | $0 \sim 102$ | $13 - 20$            | 6,500    |
| 14.016 $\pm$ 0.0001m+0.02 (n-1)      | $0 \sim 134$ | $1 \sim 12$          | 9,000    |
| 14. $256 \pm 0.0001m + 0.015(n-13)$  | $0 \sim 89$  | $13\!\!\simeq\!\!20$ |          |
| 14.016 $\pm$ 0.0001m+0.02 (n-1)      | $0 \sim 122$ | $1 \sim 12$          | 11,500   |
| 14.256 $\pm$ 0.0001m $+$ 0.015(n-13) | $0 \sim 77$  | $13 - 20$            |          |
| 14.016 $\pm$ 0.0001m+0.02 (n-1)      | $0 \sim 109$ | $1 \sim 12$          | 14,000   |
| 14.256 $\pm$ 0.0001m $+$ 0.015(n-13) | $0 \sim 64$  | $13 - 20$            |          |
| 14.016 $\pm$ 0.0001m $+$ 0.02 (n-1)  | $0 \sim 97$  | $1 \sim 12$          |          |
| 14. $256 \pm 0.0001m + 0.015(n-13)$  | $0 \sim 52$  | $13 - 20$            | 16,500   |
| 14.016 $\pm$ 0.0001m+0.02 (n-1)      | $0 \sim 84$  | $1\sim\!12$          |          |
| 14. $256 \pm 0.0001m + 0.015(n-13)$  | $0 \sim 39$  | $13 - 20$            | 19,000   |
| 14.016 $\pm$ 0.0001m+0.02 (n-1)      | $0 \sim 72$  | $1 \sim 12$          |          |
| 14. $256 \pm 0.0001m + 0.015(n-13)$  | $0 \sim 27$  | $13 - 20$            | 21,500   |
| 14.016 $\pm$ 0.0001m $+$ 0.02 (n-1)  | $0 \sim 59$  | $1 \sim 12$          |          |
| 14. $256 \pm 0.0001m + 0.015(n-13)$  | $0 \sim 14$  | $13 - 20$            | 24,000   |
| 14.016 $\pm$ 0.0001m $+$ 0.02 (n-1)  | $0 \sim 47$  | $1 \sim 12$          | 26,500   |
| 14. $256 + 0.015(n - 13)$            |              | $13 - 20$            | 26,900   |
| 14.016 $\pm$ 0.0001m $+$ 0.02 (n-1)  | $0 \sim 34$  | $1 \sim\!12$         | 29,000   |
| 14.016 $\pm$ 0.0001m+0.02 (n-1)      | $0 \sim 22$  | $1 \sim 12$          | 31,500   |
| 14.016 $\pm$ 0.0001m+0.02 (n-1)      | $0 \sim 9$   | $1 \sim\!12$         | 34,000   |
| 14.016+0.02 $(n-1)$                  |              | $1 \sim 12$          | 35,900   |

別表 (占有周波数帯幅の許容値)

m、nは整数。(参考:nはトランスポンダ番号に対応する。)

## 六 スプリアス発射又は不要発射の強度

別表第一の測定方法による。この場合において、擬似信号発生器は用いず、試験機器は通常運用 状態の変調とし、スペクトル拡散状態にする。ただし、帯域外領域における不要発射の強度の測定 は、別表第一の測定方法によるほか、次のとおりとする。

## 1 測定器の条件等

⑴ 帯域外領域における不要発射探索時のスペクトル分析器の設定は、次のとおりとする。

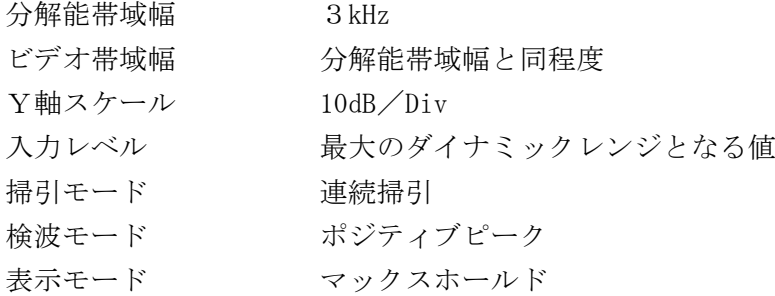

⑵ 帯域外領域における不要発射振幅測定時のスペクトル分析器の設定は、次のとおりとする。

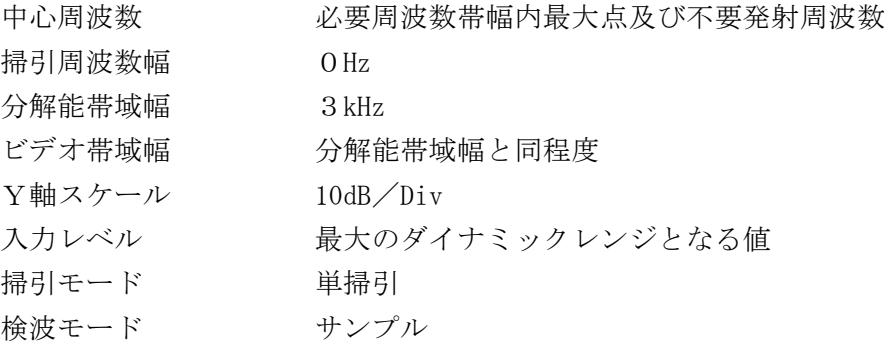

### 2 測定操作手順

- ⑴ スペクトル分析器の設定を1⑴として掃引し、必要周波数帯幅内の最大点及び不要発射を探 索する。
- ⑵ 探索した不要発射の振幅値から設備規則別表第3号に規定する不要発射の強度の許容値を満 足することが明らかな場合は、⑶の測定は行わず、求めた振幅値と必要周波数帯幅内の最大点 との比を用い測定値とする。
- ⑶ 探索した不要発射の振幅値から設備規則別表第3号に規定する不要発射の強度の許容値を満 足することが明らかでない場合は、スペクトル分析器の設定を1(2)とし、(1)で求めた必要周波 数帯幅内の最大点の値を測定する。
- ⑷ 設備規則別表第3号に規定する不要発射の強度の許容値を超えた周波数において、不要発射 の振幅の平均値を求め、ここで求めた必要周波数帯幅内の最大点の値との比を用い測定値とす る。

## 七 空中線電力の偏差

1 測定系統図

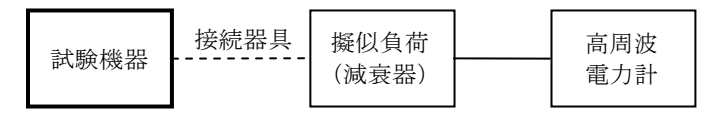

接続器具は、各種導波管変換器等である。

## 2 測定器の条件等

- ⑴ 高周波電力計の形式は、通常、熱電対あるいはサーミスタ等による熱電変換型とする。
- ⑵ 高周波電力計のセンサの時定数は、平均電力を測定するために必要な値とする。
- ⑶ 減衰器の減衰量は、電力計に最適動作を与える値とする。

## 3 試験機器の状態

- ⑴ 指定のチャネルに設定する。
- ⑵ 変調は、無変調で、かつ、拡散を停止することを原則とするが、それができない場合は通常 の実運用状態とする。
- ⑶ バーストでない連続送信モードとする。

# 4 測定操作手順

- ⑴ 高周波電力計の零調を行う。
- ⑵ 送信をする。

⑶ 平均電力を測定する。

## 5 試験結果の記載方法

結果は、空中線電力の絶対値をW単位で、定格(工事設計書に記載される)空中線電力に対す る偏差を(%)単位で(+)又は(-)の符号をつけて記載する。

# 八 副次的に発する電波等の限度

- 1 測定系統図
	- ⑴ 同軸系

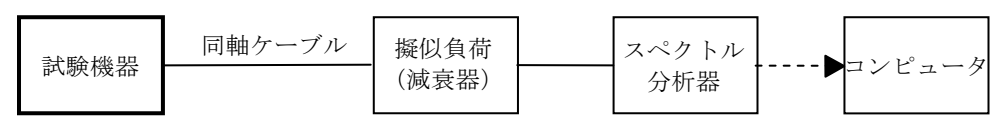

⑵ 導波管系

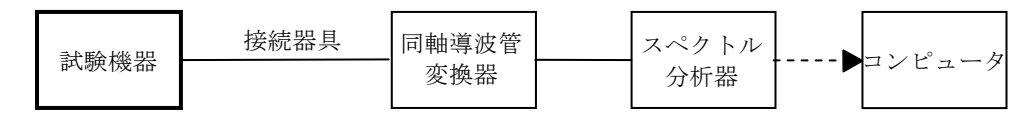

⑶ 導波管系(外部ミキサ使用)

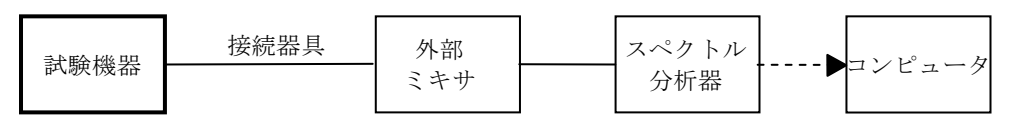

### 2 測定器の条件等

- ⑴ 測定対象が低レベルのため擬似負荷(減衰器)の減衰量はなるべく低い値とする。
- ⑵ 副次発射探索時のスペクトル分析器は以下のように設定する。

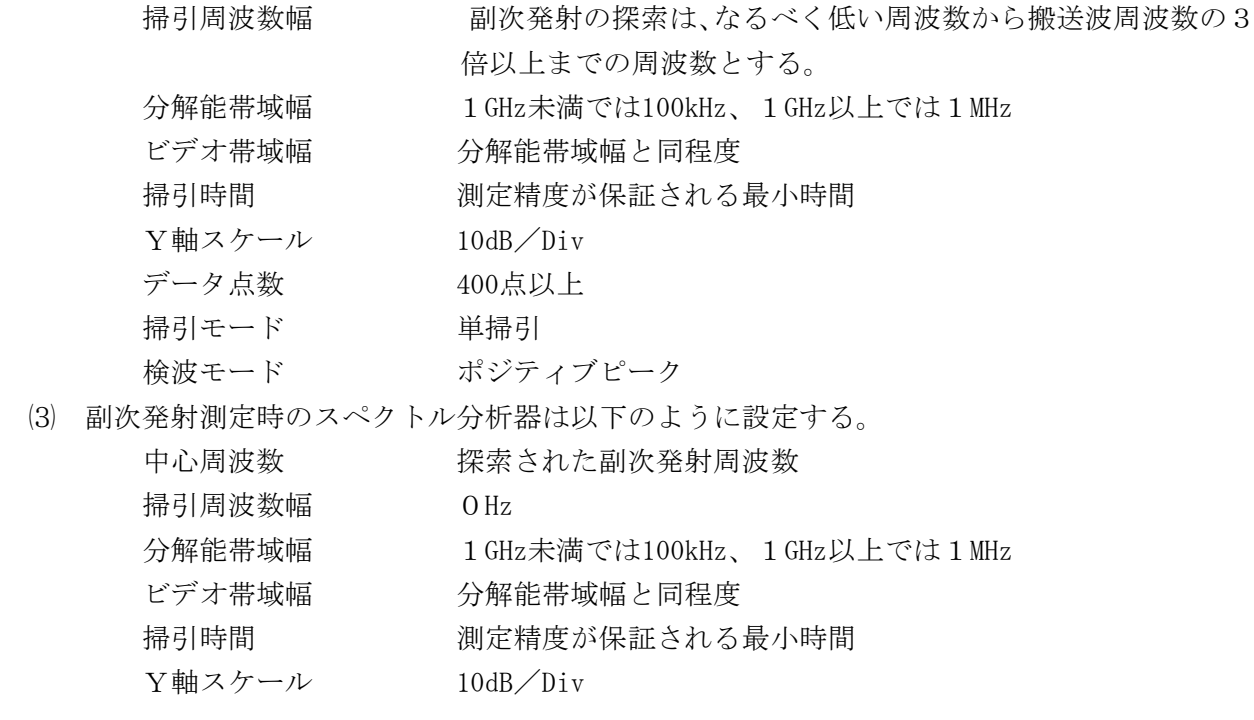

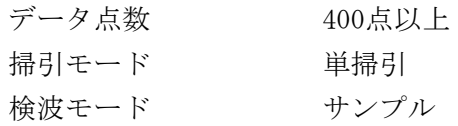

### 3 試験機器の状態

- ⑴ 指定のチャネルに設定する。
- ⑵ 連続受信状態とする。

#### 4 測定操作手順

- ⑴ スペクトル分析器の設定を2⑵とし、なるべく低い周波数から、搬送波の3倍以上が測定で きる周波数まで掃引して副次発射の振幅の最大値を探索する。
- ⑵ 探索した結果が規格値以下の場合、探索値を測定値とする。
- ⑶ 探索した結果が規格値を超えた場合スペクトル分析器の中心周波数の設定精度を高めるため、 周波数掃引幅を100MHz、10MHz及び1MHzのように分解能帯域幅の10倍程度まで順次狭くして、 副次発射の周波数を求める。次に、スペクトル分析器の設定を上記2⑶とし、平均化処理を行 って平均電力を測定する。

# 5 試験結果の記載方法

- ⑴ 0.4nW以下の場合は最大の1波を周波数とともにnW又はpW単位で記載する。
- ⑵ 0.4nWを超える場合はすべての測定値を周波数とともにnW単位で表示し、かつ電力の合計値を nW単位で記載する。

### 6 その他の条件

- ⑴ 擬似負荷は、特性インピーダンス50Ωの減衰器を接続して行う。
- ⑵ スペクトル分析器の感度が足りない場合は、ローノイズアンプ等を使用することができる。

### 九 総合動作試験(軸外輻射電力)

## 1 測定系統図(空中線の絶対利得測定)

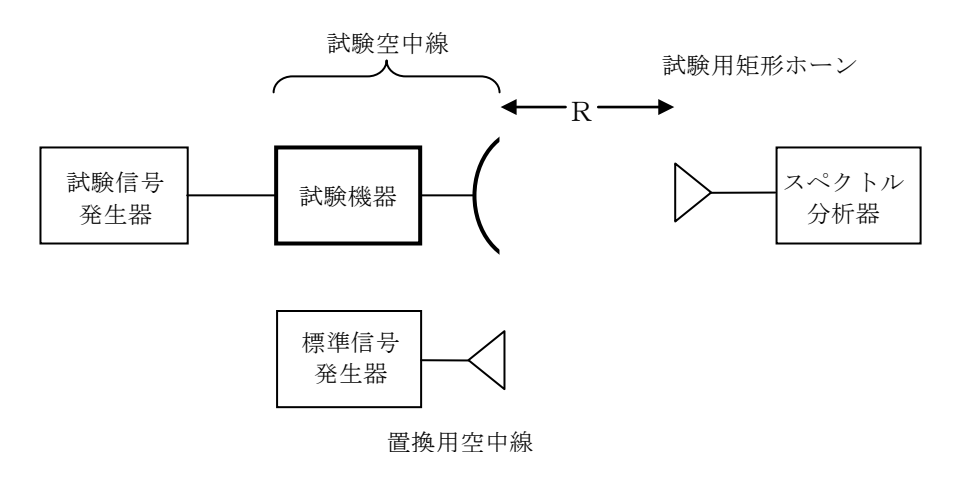

### 2 測定器の条件等(空中線の絶対利得測定)

⑴ 試験空中線と試験用矩形ホーンを距離R≧2D2/λ(D:試験空中線の開口径、λ:波長) に配置し、両空中線の主ビーム軸が一致するように正対させる。

- ⑵ 試験機器を回転台上に設置する。
- ⑶ 試験用信号は無変調とする。
- ⑷ スペクトル分析器の設定条件は次のとおり。

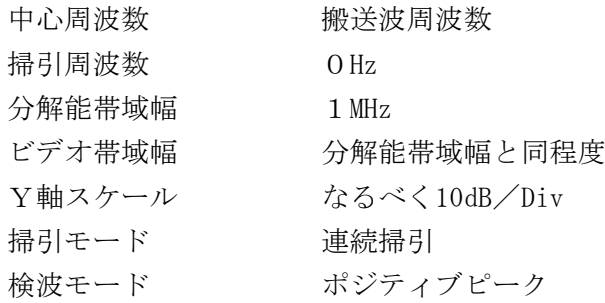

## 3 試験機器の状態

- ⑴ 試験周波数に設定して、送信する。
- ⑵ 偏波面は、試験用機器の使用状態と同様にする。
- ⑶ 変調は無変調を原則とする。

## 4 測定操作手順

## ⑴ 空中線絶対利得の測定

- (ア)試験機器及び測定用空中線の高さと方向をおおよそ対向させる。
- (イ)試験機器を回転させての主軸方向が測定用空中線の方向になるよう調整する。
- (ウ)測定用空中線の地上高を±50cm変化させ、電力が最大となる高さを探し、この点でのスペク トル分析器の読みを「E」とする。
- (エ)試験機器を台上から外し、置換用空中線を試験機器空中線と同一位置に設定して、置換用の 標準信号発生器から同一周波数の電波を出し、受信する。
- (オ)置換用空中線を回転し、電力最大点に調整する。
- (カ)測定用空中線の地上高を±50cm変化させ、受信電力が最大となる高さにする。
- (キ)標準信号発生器の出力を調整して「E」と等しい値となる電力P 。を記録するか、若しくは 「E」に近い値(±1dB以内)として、「E」との差から逆算してPS を記録する。
- (ク)空中線電力(Po)は別に測定した値を使用する。
- (ケ)等価等方輻射電力を、下の式により求める。

等価等方輻射電力= $G_S - L_F + P_S$ 

 $(\square)$ 主軸方向の送信空中線絶対利得 $(G_T)$ を、下の式により求める。

 $G_T$ =等価等方輻射電力-Po

- 記号 G<sub>T</sub>;試験機器の送信空中線主軸方向絶対利得 (dBi)
	- GS;置換用空中線の絶対利得(dBi)
	- L。:標準信号発生器と置換用空中線間の給電線の損失(dB)
	- PS;標準信号発生器の出力(dBm)
	- P。;試験機器の空中線電力 (dBm)
- (サ)標準信号発生器に接続された置換用空中線を試験機器(試験空中線を含む)に置き換え、試 験機器を送信状態にし、主輻射方向0度における等価等方輻射電力を確認する。
- (シ)(+)方向に回転台を回転させ、15度までは1度おきに軸外等価等方輻射電力を測定する。 20度から180度までは、20度おき以下のステップにて軸外等価等方輻射電力を測定する。

(ス)(-)方向においても同様に軸外等価等方輻射電力を測定する。

(セ)空中線の軸外絶対利得(G。)を算出する。

G<sub>a</sub> =G<sub>T</sub>-((主軸方向の等価等方輻射電力)-(軸外等価等方輻射電力))

記号 G<sub>a</sub>;試験機器の送信空中線軸外絶対利得 (dBi)

## ⑵ 最大電力密度の測定

ア 測定系統図

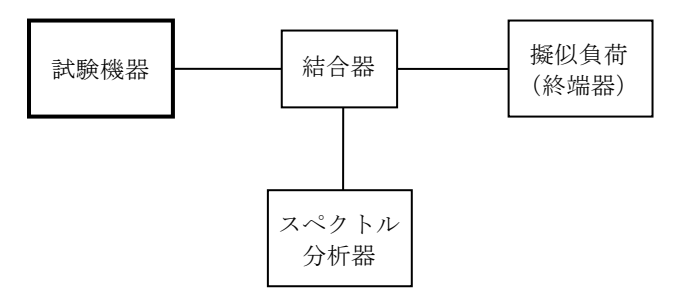

- イ 測定器の条件等
	- (ア) 送信機出力端からスペクトル分析器までの伝送損失(使用周波数における)を求め ておく。
	- (イ) スペクトル分析器の設定条件は次のとおりとする。

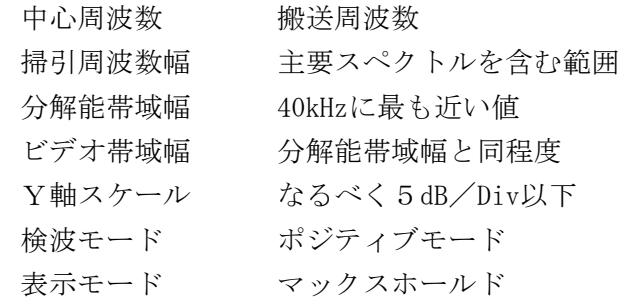

- ウ 試験機器の状態
	- (ア) 試験周波数に設定して送信する。
	- (イ) 変調は、擬似信号発生器又は試験機器内蔵の信号源によって変調信号の速度と同じ 送信速度の標準符号化試験信号で変調する。
- エ 測定値の補正

分解能帯域幅が40kHz (-3dB帯域幅)以外の場合は次の方法で40kHz当たりの電力に換 算する。規定の変調をした電波を送出し、分解能帯域幅を40kHzの前後に数点変化し帯域幅 対電力の変化曲線を求め、これから40kHz相当の補正係数を得て、最大電力密度を算出する。 この補正係数は、一般に帯域幅に正比例するとされているが、実際は変調信号の性質によ ってかなり変化するので、補正は実測による方法とする。

### 5 軸外輻射電力の算出

4で求めた40kHz帯域幅当たりの最大電力密度(Pd (dBW))と先に求めた空中線の軸外絶対 利得(G<sub>a</sub> (dBi))とから、軸外輻射電力(P<sub>off</sub> (dBW))を次式で算出する。

$$
P_{off} = P_d + G_a \quad (dBW)
$$

#### 6 試験結果の記載方法

結果は表にするか又は技術基準のマスクをいれた図表とする。単位はデシベルワット(dBW) とする。

### 7 その他の条件

- ⑴ 規定の変調とは、一般には変調の符号、伝送速度、変調度等について規定された変調をいう が、ここでは試験機器の設計書による。
- ⑵ 最大電力密度は、輻射スペクトル中の40kHz帯域幅当たりの最大値を送信機出力端子の電力で 表したものである。
- ⑶ 測定は、連続送信モードで、中央のチャネルで行う。
- ⑷ 測定が不可能な場合は、アンテナの測定データ等を基に測定結果とすることもできる。

## 十 総合動作試験(交差偏波輻射電力)

### 1 空中線の絶対利得(dBi)は軸外輻射電力測定時に求めた値を使用する。

## 2 交差偏波識別度の測定

⑴ 測定系統図

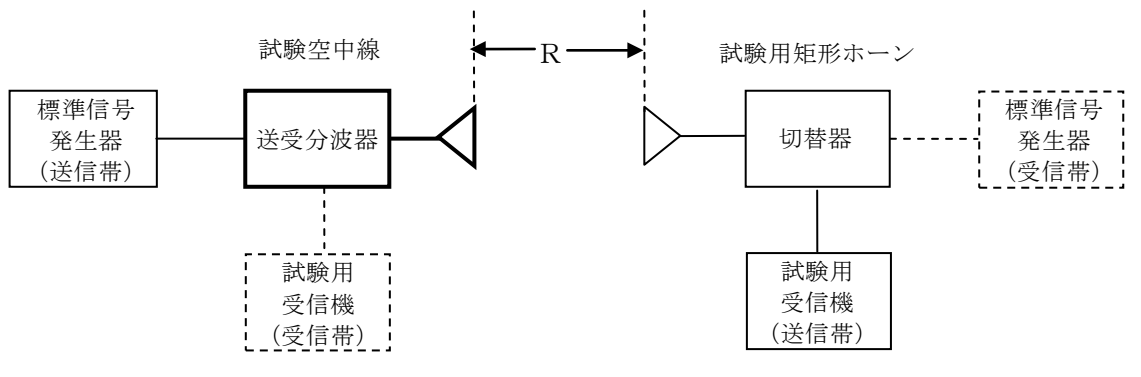

破線部は受信帯の測定時の系統図

- ⑵ 測定器の条件等
	- $(7)$ 試験空中線と試験用矩形ホーンを距離R≧2D<sup>2</sup>/ $\lambda$ (D:試験空中線の開口径、 $\lambda$ :波 長)に配し、両空中線の主ビーム軸が一致するように正対させる。
	- (イ)試験用信号は無変調とする。
- ⑶ 測定操作手順
	- (ア)送信帯の交差偏波識別度(X))は、試験空中線から送信し、試験用矩形ホーンを回転さ せ、試験用受信機の出力が最小となる角度の受信電力(Ptc)を測定し、更に試験用矩形ホ ーンを90°回転させた時の受信電力 (Pto) を測定し、次式で計算する。

$$
X_p = 10 \text{ } 1 \text{ o g }_{10} (P_{to} / P_{to})
$$

(イ)受信帯の測定により交差偏波識別度を算出してもよい。また、以上の方法が難しい場合は 他の方法によることができる。

### 3 交差偏波幅射電力の算出

2で求めた交差偏波識別度(X。(dB))と、軸外幅射電力試験の項で求めた40kHz帯域幅あた

りの電力密度(P』(dBW))並びに空中線の絶対利得(G」(dBi))から交差偏波幅射電力 (P<sup>k</sup> (dBW))を次式で算出する。

 $P_k = P_d + G_b - X_p$  (dBW)

### 4 試験結果の記載方法

dBW単位で記載する。

## 5 その他の条件

- ⑴ 交差偏波識別度とは、主偏波成分と交差偏波成分との電力比をいう。通常はdB単位で表す。
- ⑵ 測定が不可能な場合は、他の者が測定したデータを提出することにより、測定結果とするこ とができる。

# 十一 総合動作試験(自動追尾機能)

# 1 測定系統図

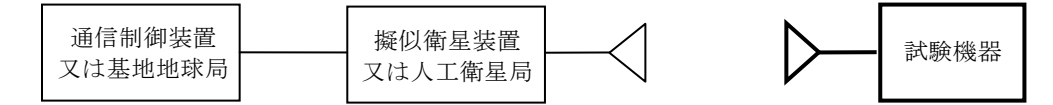

## 2 試験機器の状態

- ⑴ 指定のチャネルに設定する。
- ⑵ 受信状態とする。

#### 3 測定器の条件等

通信制御装置及び擬似衛星装置は、試験に必要なものに限りそれぞれ基地地球局及び人工衛星 と同等の機能を有するものとする。

#### 4 測定操作手順

- ⑴ 試験機器の空中線の方向を擬似衛星装置又は人工衛星局の空中線の方向に正対させた後、試 験機器の空中線の方向を擬似衛星装置又は人工衛星局の空中線の方向より任意の角度だけずら して設定する。
- ⑵ 通信制御装置又は基地地球局の指令により擬似衛星装置又は人工衛星局から信号を送信した 時、試験機器の空中線が擬似衛星装置又は人工衛星局の空中線の方向に追尾することを確認す る。

## 5 試験結果の記載方法

良、否で記載する。

### 十二 総合動作試験(インターロック機能)

1 測定系統図

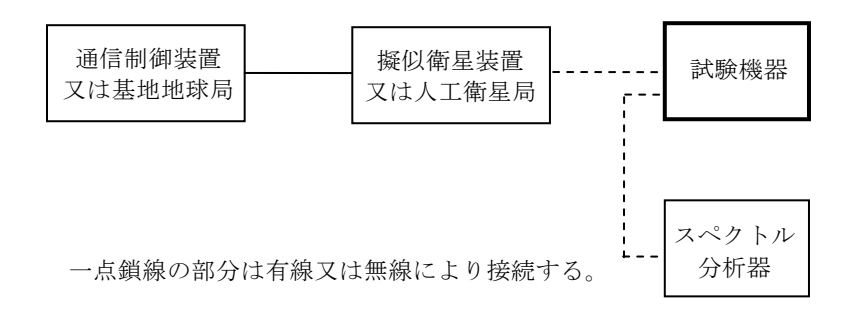

### 2 測定器の条件等

- ⑴ 通信制御装置及び擬似衛星装置は、試験に必要なものに限りそれぞれ基地地球局及び人工衛 星と同等の機能を有するものとする。
- ⑵ 通信制御装置又は基地地球局が、試験機器の送信出力を検出できるならば、スペクトル分析 器は使用しなくても良い。

## 3 試験機器の状態

- ⑴ 指定のチャネルに設定する(必要に応じ)。
- ⑵ 制御信号を受信できる状態とする。
- ⑶ 通信制御装置又は基地地球局の指令により送信を開始できる状態とする。

## 4 測定操作手順

- ⑴ 通信制御装置又は基地地球局から試験機器に送信許可信号を送る。
- ⑵ 試験機器から指定の出力が出たことをスペクトル分析器又は他の方法で確認する。

### 5 試験結果の記載方法

良、否で記載する。

## 十三 総合動作試験(自動停波)

#### 1 測定系統図

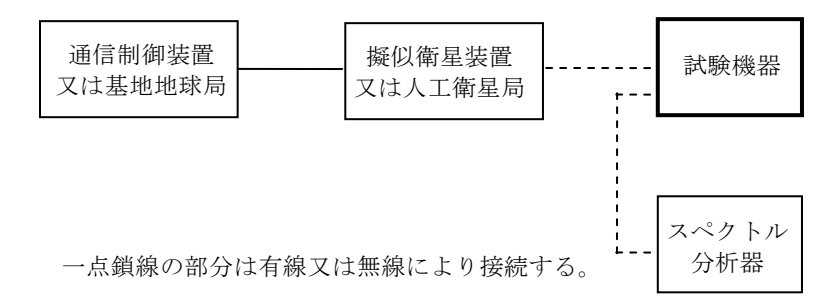

## 2 測定器の条件等

- ⑴ 通信制御装置及び擬似衛星装置は、試験に必要なものに限りそれぞれ基地地球局及び人工衛 星局と同等の機能を有するものとする。
- ⑵ 通信制御装置又は基地地球局が、試験機器の送信出力を検出できるならば、スペクトル分析 器は使用しなくても良い。

### 3 試験機器の状態

- 指定のチャネルに設定する(必要に応じ)。
- 制御信号を受信できる状態とする。
- 通信制御装置又は基地地球局の指令により送信を開始できる状態とする。

# 測定操作手順

- 通信制御装置又は基地地球局から試験機器に送信許可信号を送る。
- 試験機器から指定の出力が出たことをスペクトル分析器又は他の方法で確認する。
- 擬似衛星装置又は人工衛星局からの信号又は電波を断とし、試験機器からの出力が停止する ことをスペクトル分析器又は他の方法で確認する。

## 試験結果の記載方法

良、否で記載する。